# Министерство науки и высшего образования Российской Федерации федеральное государственное бюджетное образовательное учреждение высшего образования «Санкт-Петербургский государственный университет промышленных технологий и дизайна» (СПбГУПТД)

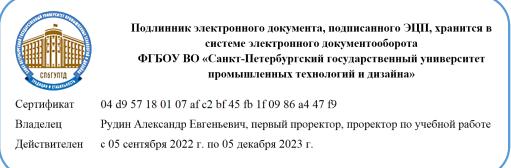

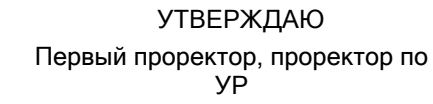

\_\_\_\_\_\_\_\_\_\_\_\_\_\_\_\_\_\_\_\_А.Е. Рудин

«\_28\_»\_\_\_06\_\_\_ 2022 года

# **Рабочая программа дисциплины**

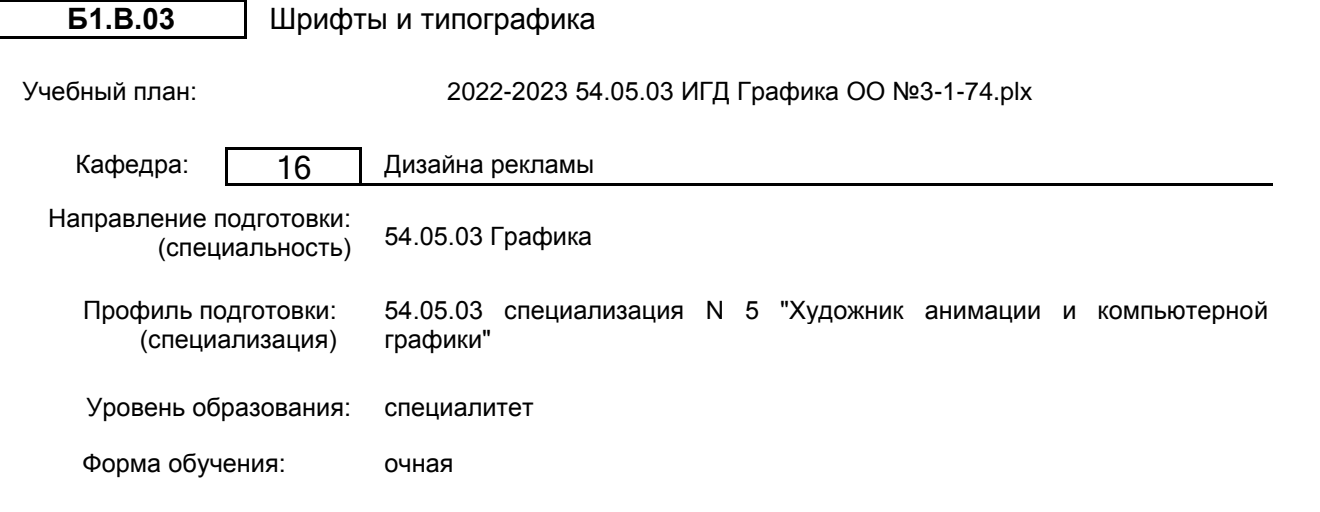

## **План учебного процесса**

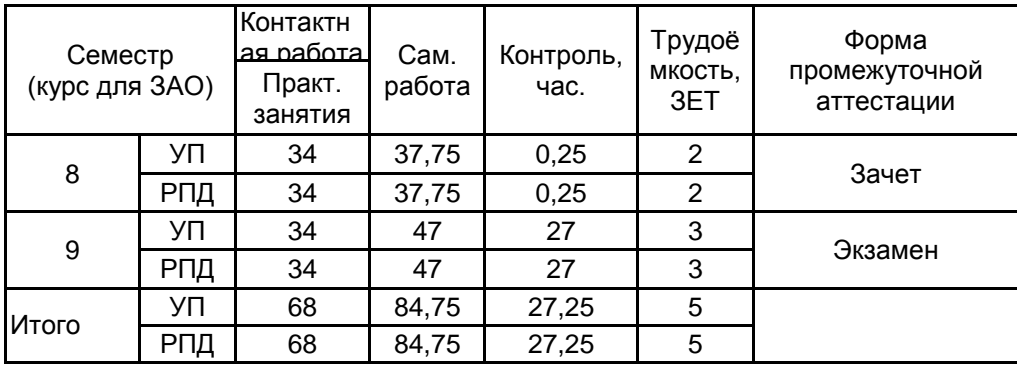

Рабочая программа дисциплины составлена в соответствии с федеральным государственным образовательным стандартом высшего образования по направлению подготовки 54.05.03 Графика, утверждённым приказом Министерства образования и науки Российской Федерации от 13.08.2020 г. № 1013

Составитель (и):

Доцент \_\_\_\_\_\_\_\_\_\_\_\_\_\_\_\_\_\_\_\_ Литвин Сергей Старший преподаватель Викторович Старший преподаватель Викторович Старший Петелин Александр

Владимирович

От кафедры составителя: Заведующий кафедрой дизайна рекламы

От выпускающей кафедры: Заведующий кафедрой

\_\_\_\_\_\_\_\_\_\_\_\_\_\_\_\_\_\_\_\_ Сухарева Алина Михайловна

\_\_\_\_\_\_\_\_\_\_\_\_\_\_\_\_\_\_\_\_ Кузнецова Марина Рудольфовна

Методический отдел: Макаренко С.В.

\_\_\_\_\_\_\_\_\_\_\_\_\_\_\_\_\_\_\_\_\_\_\_\_\_\_\_\_\_\_\_\_\_\_\_\_\_\_\_\_\_\_\_\_\_\_\_\_\_\_\_\_\_\_\_\_\_\_\_\_\_\_\_\_

## **1 ВВЕДЕНИЕ К РАБОЧЕЙ ПРОГРАММЕ ДИСЦИПЛИНЫ**

**1.1 Цель дисциплины:** Сформировать компетенции в области шрифтовой культуры для дизайна компьютерных игр.

## **1.2 Задачи дисциплины:**

1. Изучение основ шрифтовой европейской культуры в практических заданиях по каллиграфии;

2. Дать методику ориентации в современных многотысячных реестрах шрифтов;

3. Продемонстрировать в практических заданиях роль наклона пера в формообразовании букв;

4. Изучение основных типов графических сообщений (передачи информации, передачи эмоций и декоративного заполнения пространства) и применение их в типографической визуализации смысла слова;

5. Рассмотреть важнейшие этапы исторического развития шрифтовой формы.

6. Обеспечить приобретение личного опыта встречи с выработанной предшественниками красотой шрифтовой традиции при работе с первоисточниками;

7. Обеспечить приобретение личного творческого опыта использования шрифтовые форм в художественной организации пространства;

8. Дать понятие основным шрифтовым терминам;

9. Рассмотреть основные аспекты типографики, инструменты и операции в Adobe InDesign;

10. Изучение основных типографических приёмов деления текста по смыслу и применение их при размещении «Классификации шрифтов»;

11. Раскрыть основные принципы совмещения изображения и текста при помощи интерфейса графического редактора Adobe InDesign;

12. Продемонстрировать виды типографических сеток и издательских систем – развитие и интерфейс.

13. Дать понятие о построении книжного макета и подготовки к печати растровых и векторных изображений.

#### **1.3 Требования к предварительной подготовке обучающегося:**

Предварительная подготовка предполагает создание основы для формирования компетенций, указанных в п. 2, при изучении дисциплин:

Информационные технологии

Основы композиции

История зарубежного искусства и культуры

Цветоведение и колористика в игровой графике

## **2 КОМПЕТЕНЦИИ ОБУЧАЮЩЕГОСЯ, ФОРМИРУЕМЫЕ В РЕЗУЛЬТАТЕ ОСВОЕНИЯ ДИСЦИПЛИНЫ**

**ПК-1: Способен проводить предпроектные дизайнерские исследования в сфере анимации и компьютерной графики**

**Знать:** историю развития шрифта, основные принципы построения шрифта, его основные свойства и разновидности; роль шрифта и типографики в современном социокультурном пространстве; основные принципы построении шрифтовой композиции на основе соподчинения всех её элементов контексту и роли создаваемой визуальной фразы; теоретические основы типографики.

**Уметь:** подобрать и выстроить необходимый контекст визуальной фразы средствами шрифтов и типографики; выбирать и применять изобразительные средства, наилучшим образом подходящие для достижения максимальной художественной выразительности в конкретной проектной работе; анализировать роль шрифта в сфере дизайна компьютерных игр

**Владеть:** навыками работы со шрифтами, историческим наследием шрифтового искусства, для создания выразительных шрифтовых и в частности типографических композиций в организации коммуникативной среды

# **3 РЕЗУЛЬТАТЫ ОБУЧЕНИЯ ПО ДИСЦИПЛИНЕ**

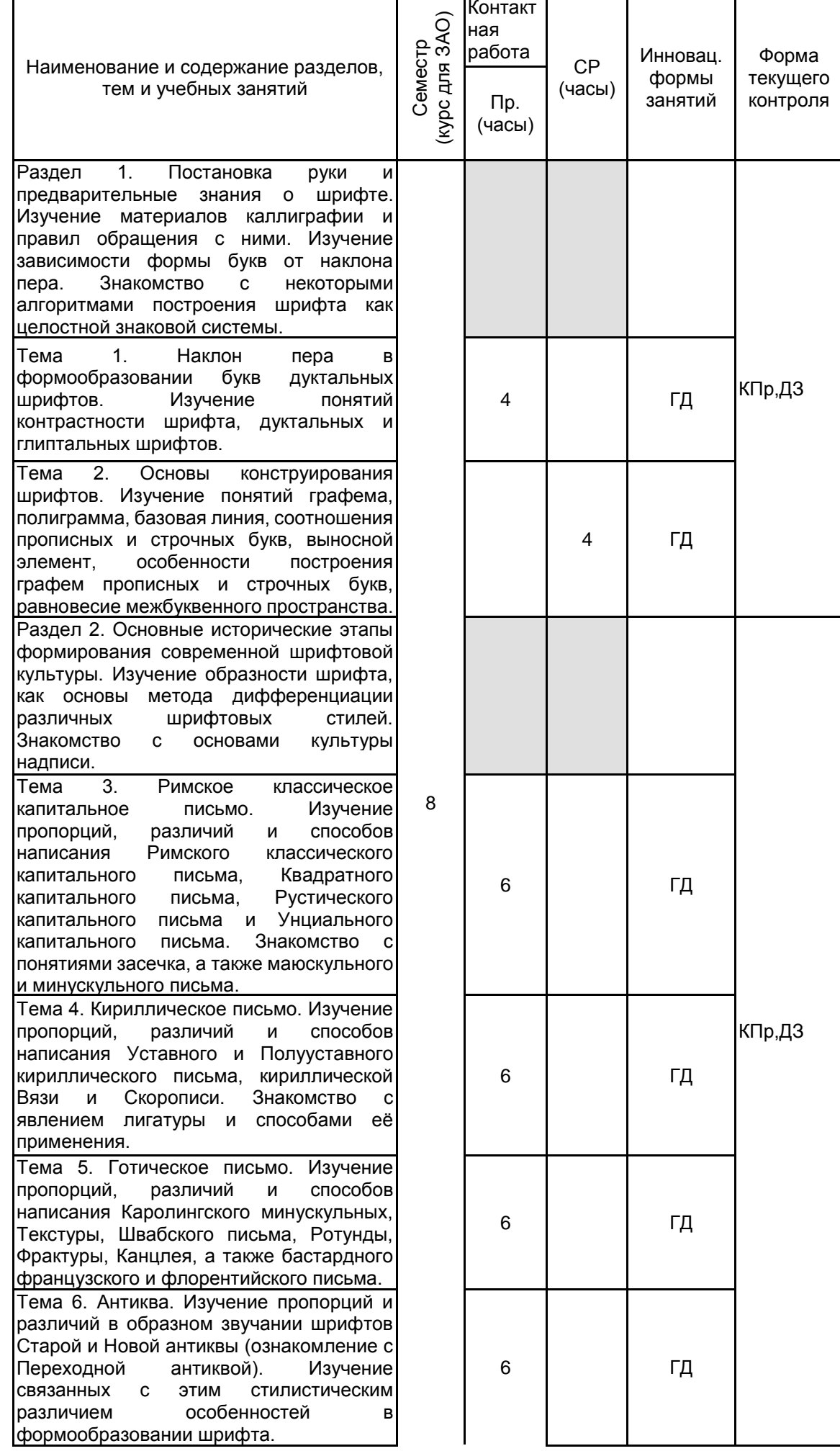

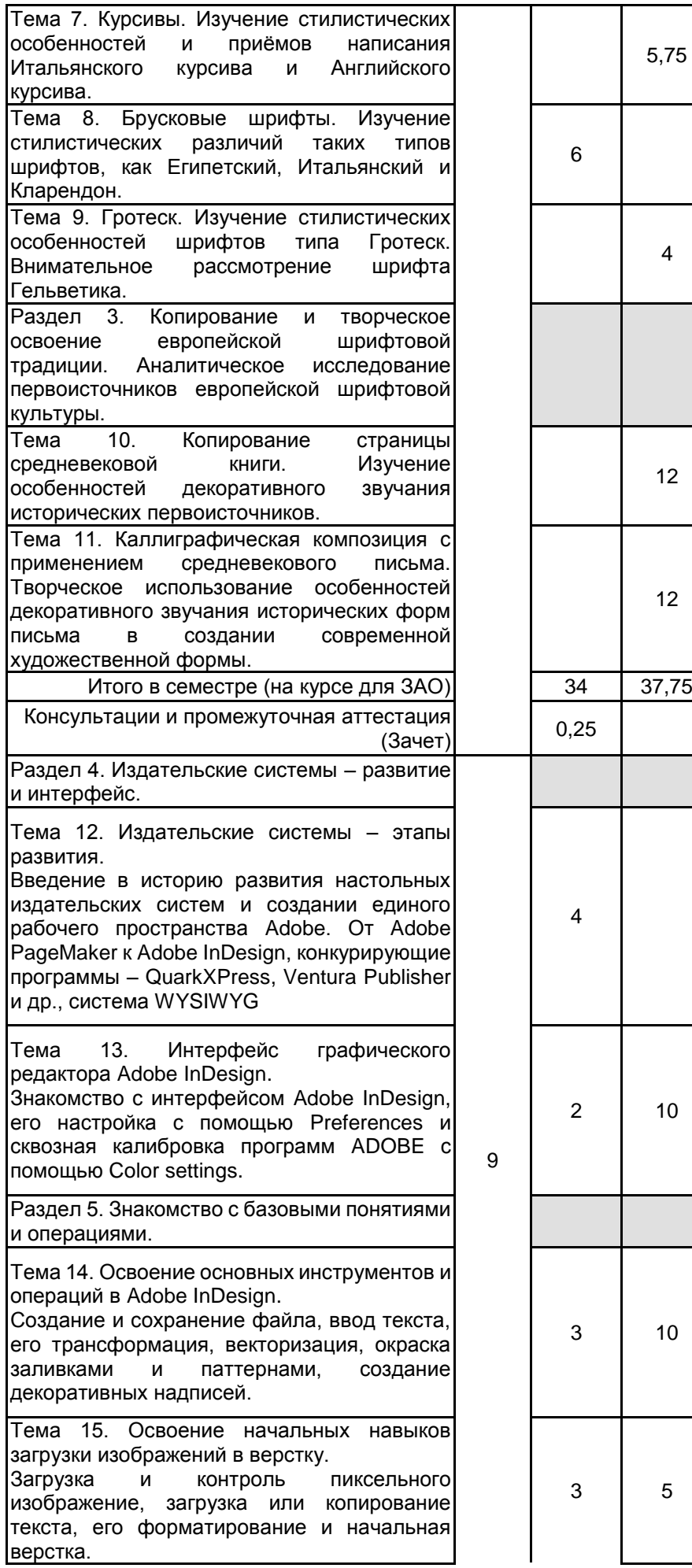

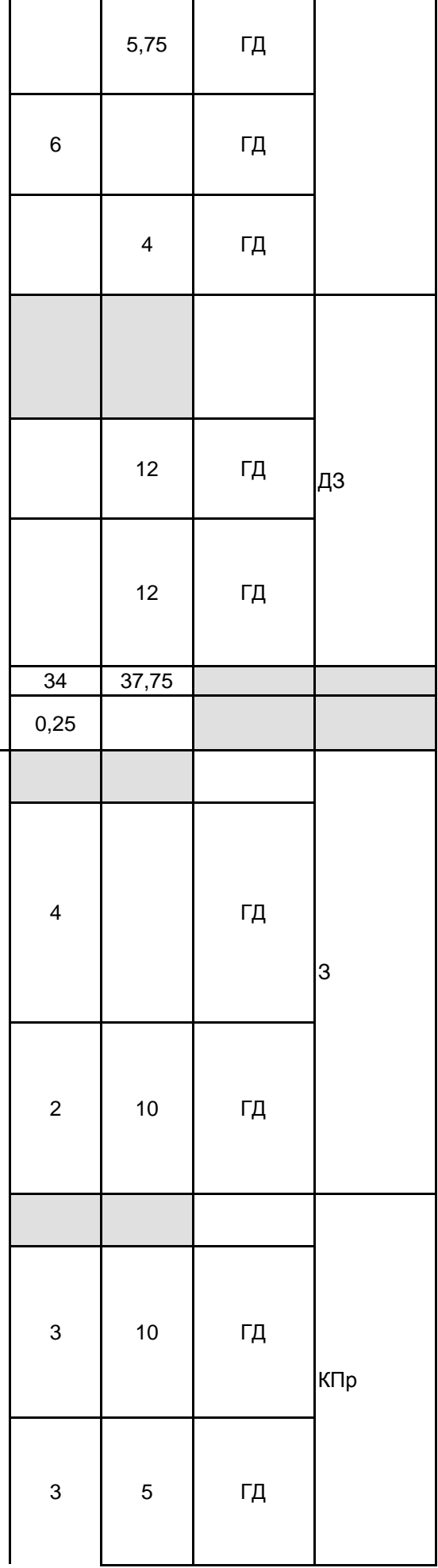

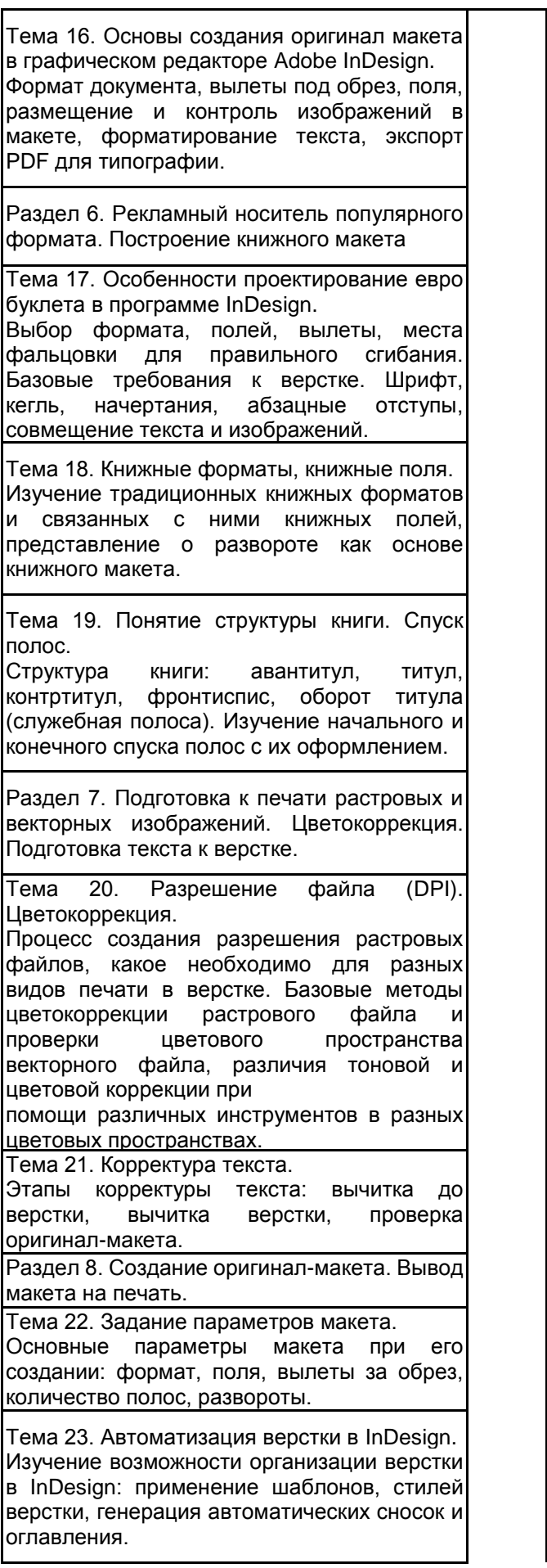

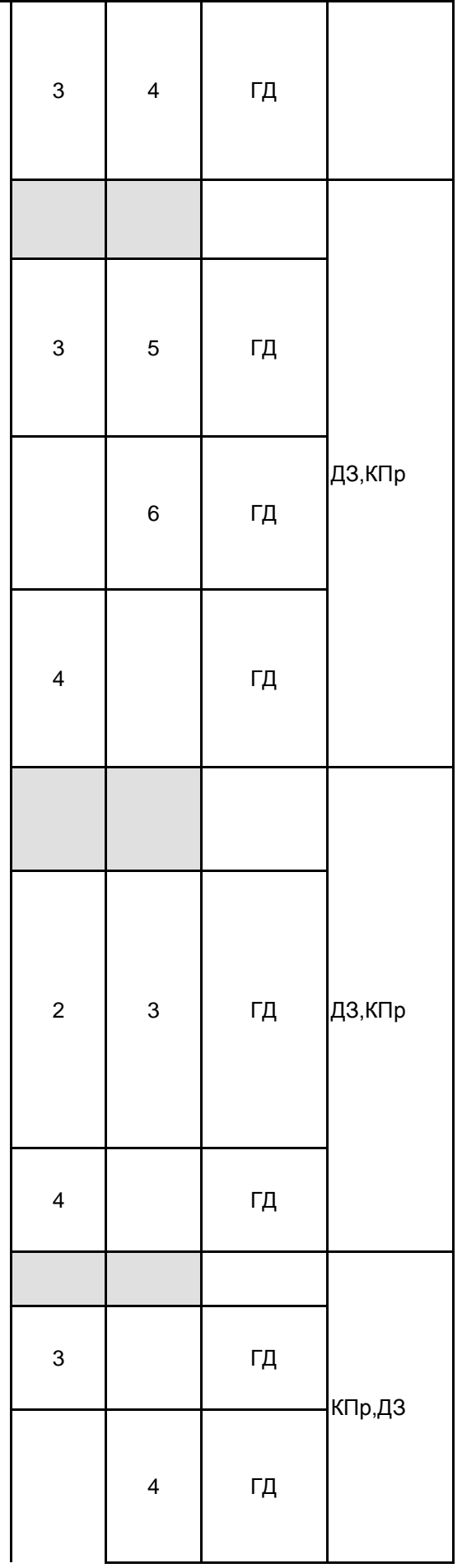

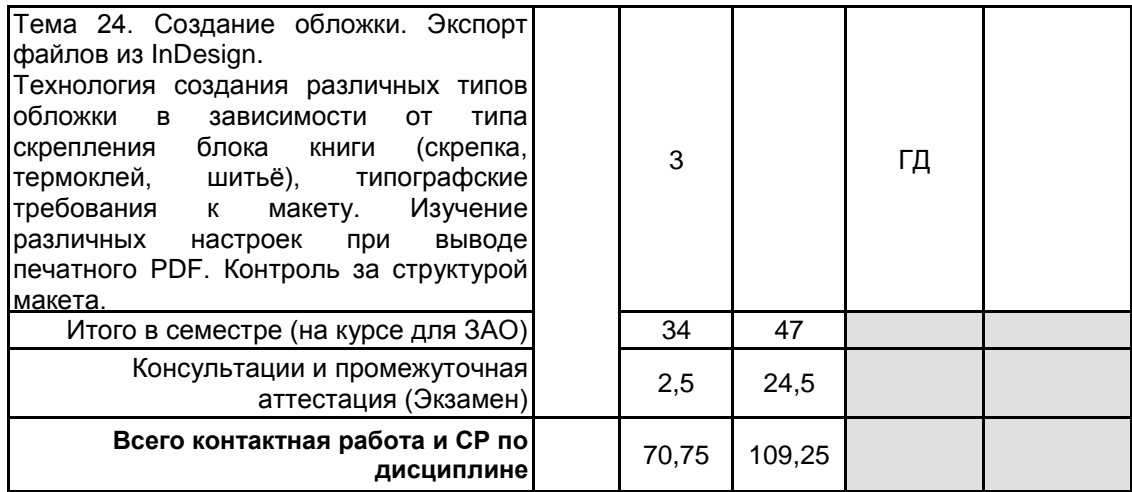

## **4 КУРСОВОЕ ПРОЕКТИРОВАНИЕ**

Курсовое проектирование учебным планом не предусмотрено

## **5. ФОНД ОЦЕНОЧНЫХ СРЕДСТВ ДЛЯ ПРОВЕДЕНИЯ ПРОМЕЖУТОЧНОЙ АТТЕСТАЦИИ**

## **5.1 Описание показателей, критериев и системы оценивания результатов обучения 5.1.1 Показатели оценивания**

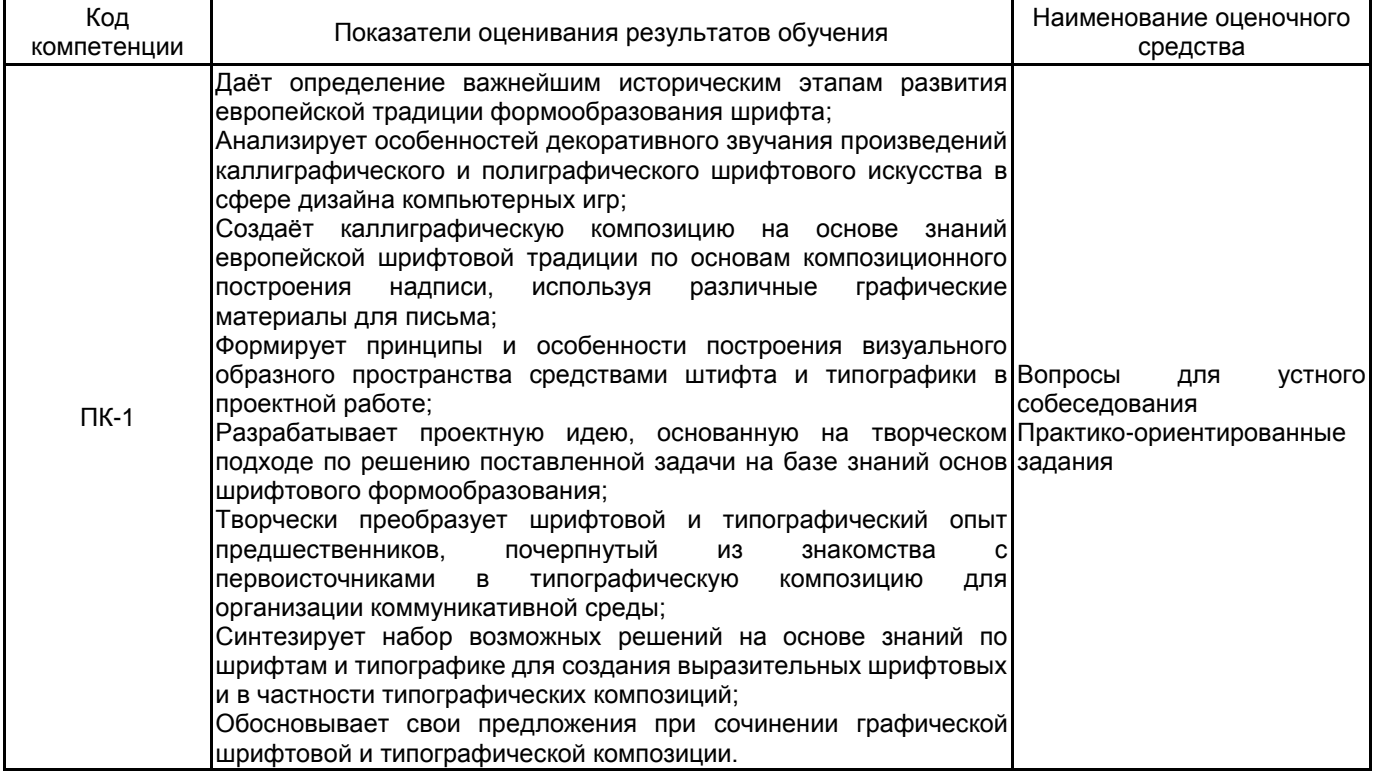

## **5.1.2 Система и критерии оценивания**

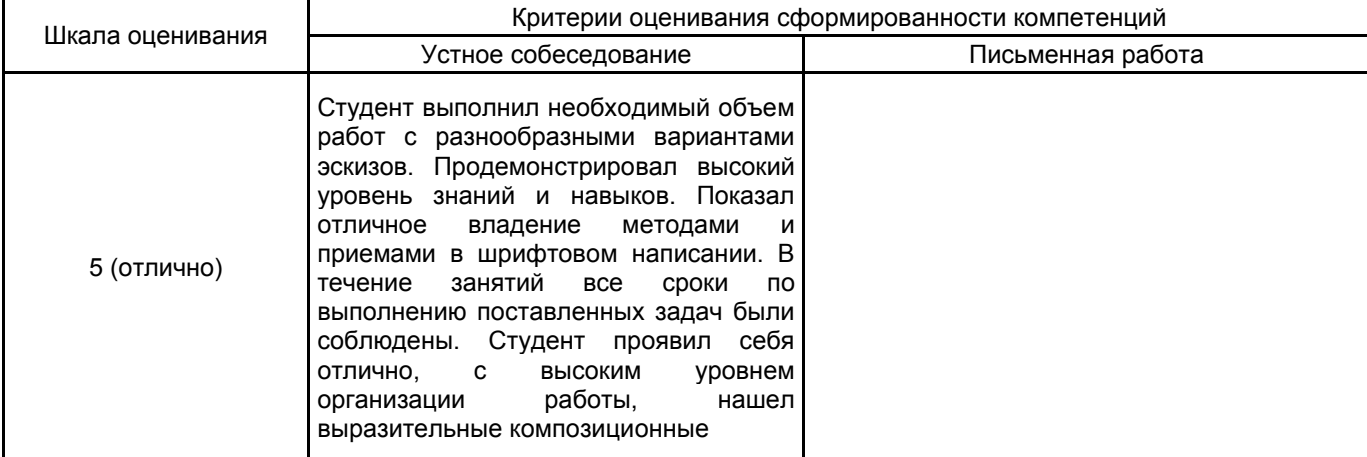

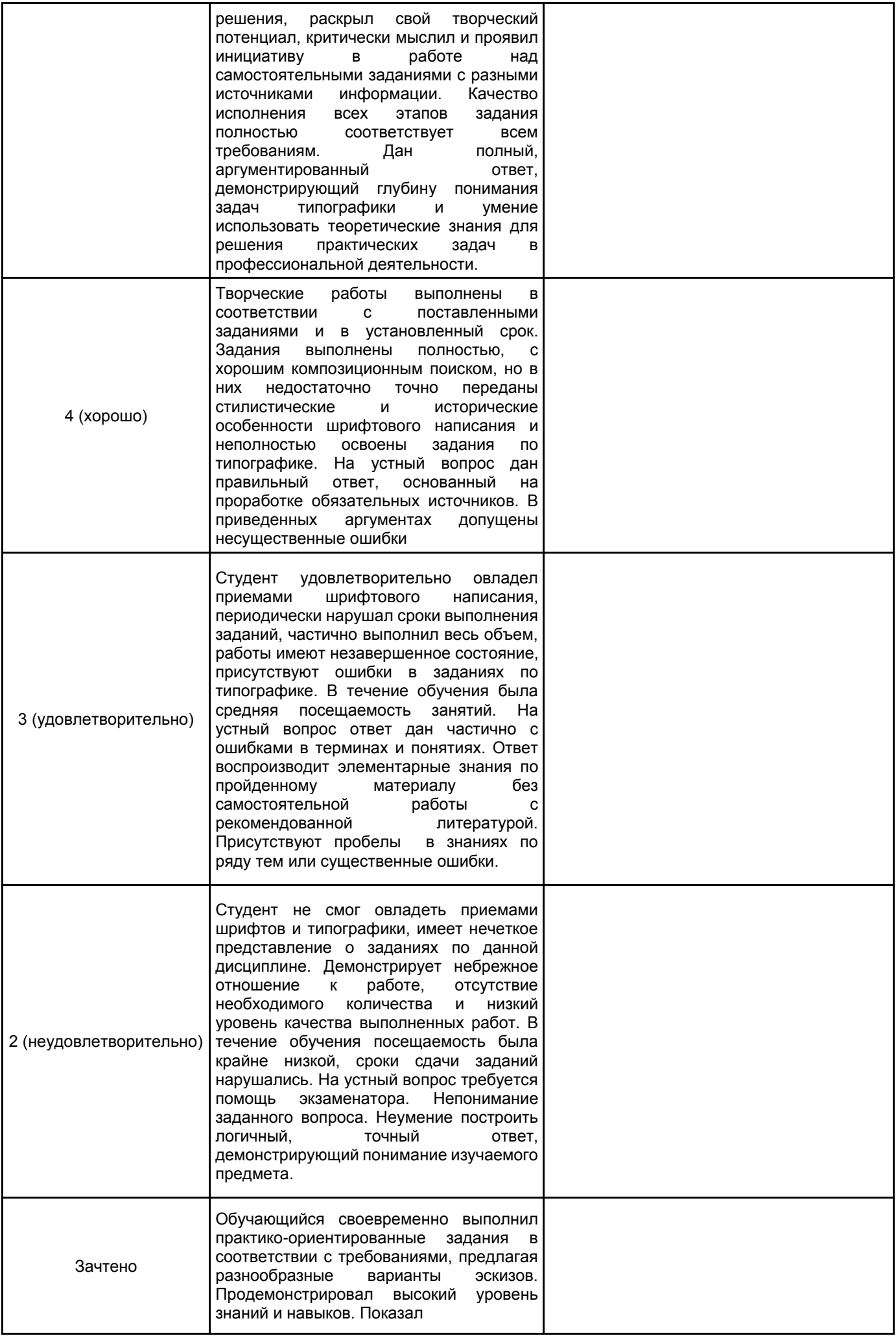

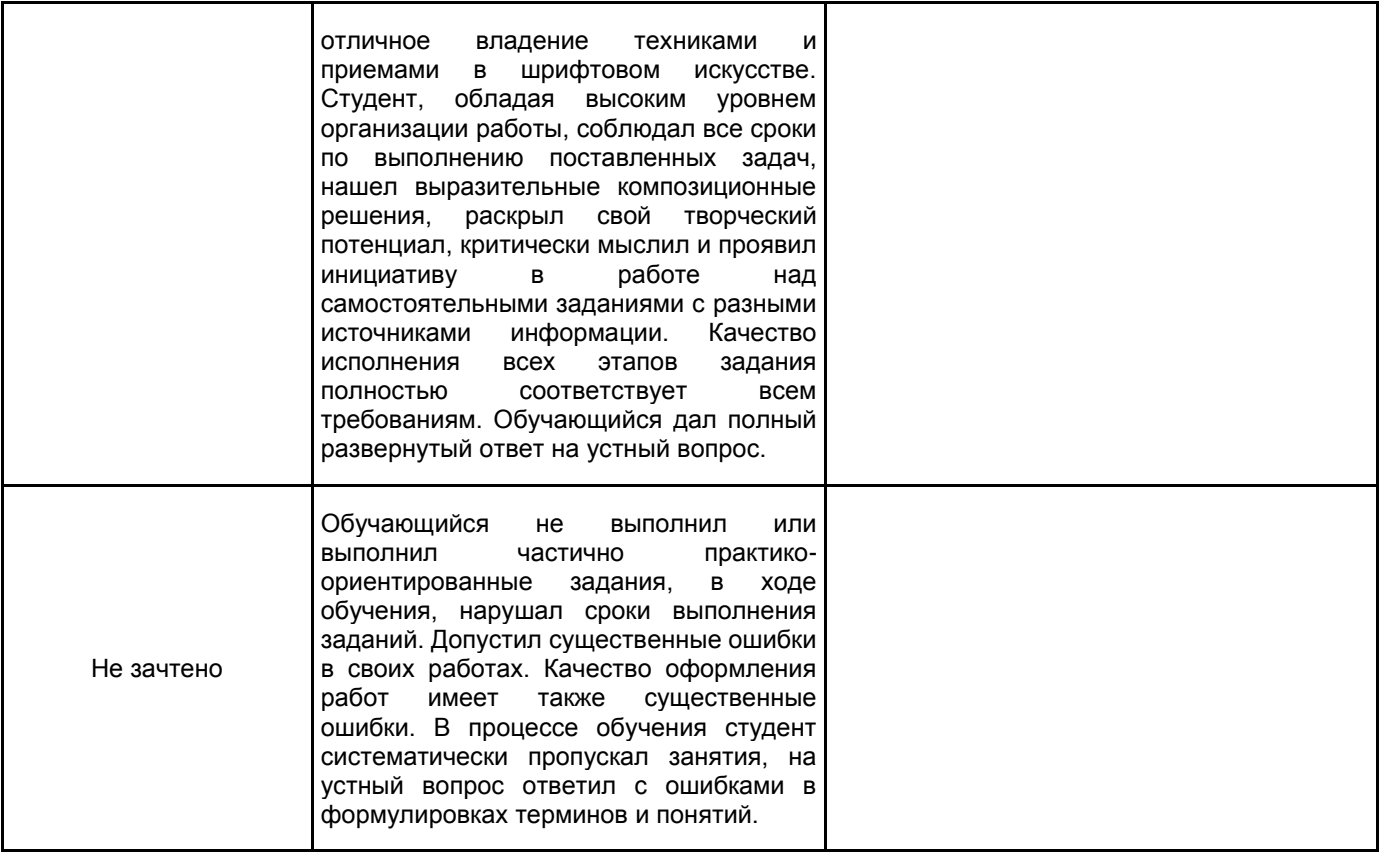

#### **5.2 Типовые контрольные задания или иные материалы, необходимые для оценки знаний, умений, навыков и (или) опыта деятельности 5.2.1 Перечень контрольных вопросов**

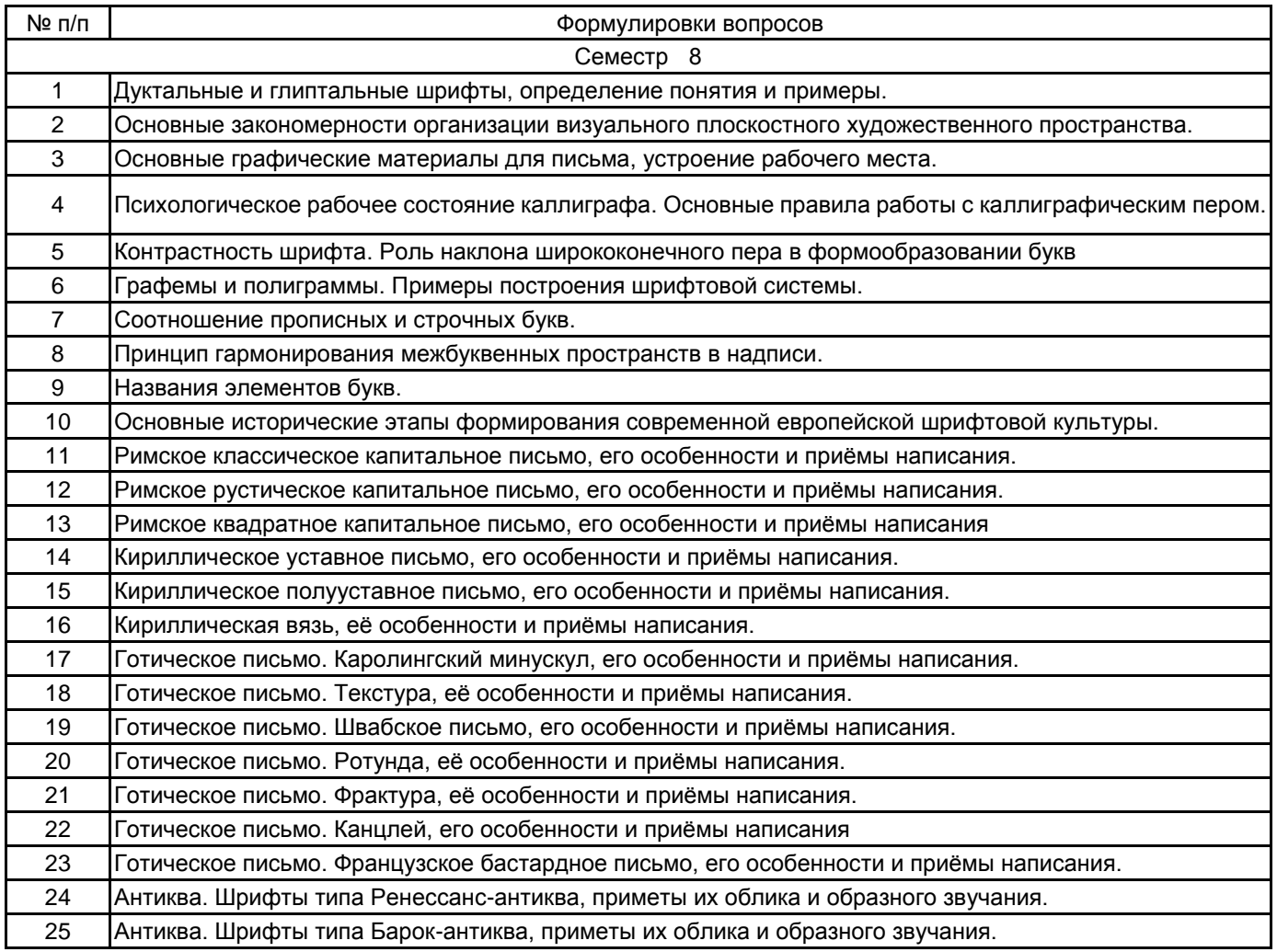

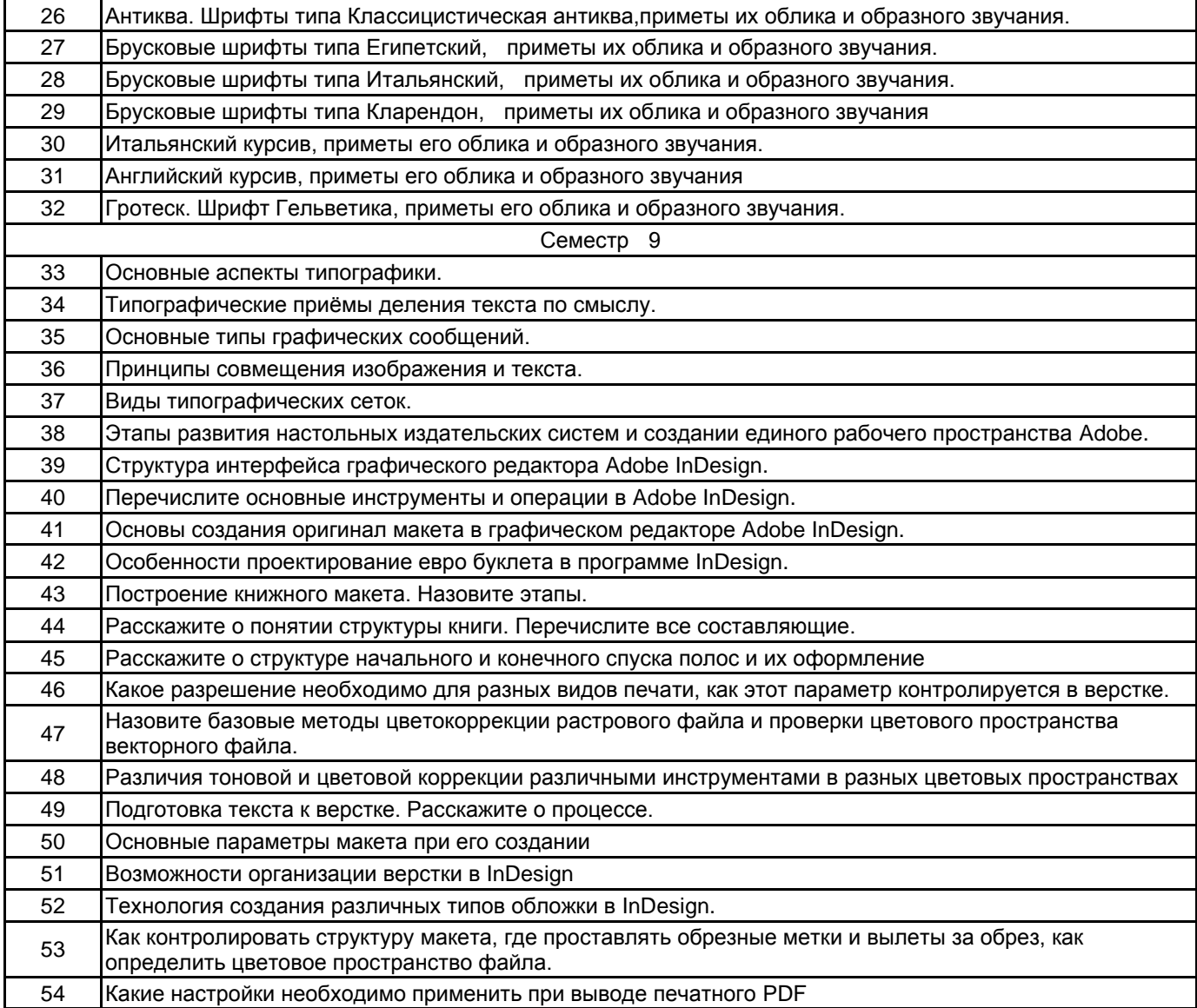

## **5.2.2 Типовые тестовые задания**

не предусмотрено

## **5.2.3 Типовые практико-ориентированные задания (задачи, кейсы)**

Типовые практико-ориентированные задания (задачи, кейсы) находятся в приложении к данной РПД

## **5.3 Методические материалы, определяющие процедуры оценивания знаний, умений, владений (навыков и (или) практического опыта деятельности)**

## **5.3.1 Условия допуска обучающегося к промежуточной аттестации и порядок ликвидации академической задолженности**

Проведение промежуточной аттестации регламентировано локальным нормативным актом СПбГУПТД «Положение о проведении текущего контроля успеваемости и промежуточной аттестации обучающихся»

Для допуска обучающегося к промежуточной аттестации необходимо иметь более 70 % посещаемости занятий в течение учебного процесса. Задания, которые предполагают формат домашнего выполнения, необходимо в течение семестра приносить для консультаций. На экзамен необходимо предоставить все работы, выполненные за семестр, в фомате Adobe InDesign, а также экспортированный из верстки PDF с правильными полиграфическими настройками. Практические и творческие задания, выполненные без консультаций преподавателя на экзамене не оцениваются. Порядок ликвидации академической задолженности происходит по установленному графику.

## **5.3.2 Форма проведения промежуточной аттестации по дисциплине**

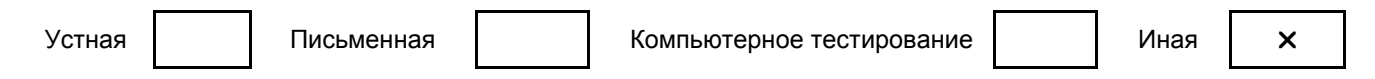

#### **5.3.3 Особенности проведения промежуточной аттестации по дисциплине**

Зачет и экзамен проводится в форме кафедрального просмотра выполненных практических и творческих заданий, коллегиально преподавателями кафедры Графического дизайна в арт-пространстве по дисциплине "Шрифты и типографика" и заведующим кафедрой. Во время экзамена студенту задается теоретический вопрос по пройденным учебным модулям и вопрос по выполненным творческим заданиям, в соответствии с показателями оценивания компетенций. Оценка выставляется по совокупности качества предоставленных макетов и ответов на вопросы. Сообщение результатов обучающемуся, производится непосредственно после выставления оценок на кафедральном обходе

#### **6. УЧЕБНО-МЕТОДИЧЕСКОЕ И ИНФОРМАЦИОННОЕ ОБЕСПЕЧЕНИЕ ДИСЦИПЛИНЫ**

## **6.1 Учебная литература**

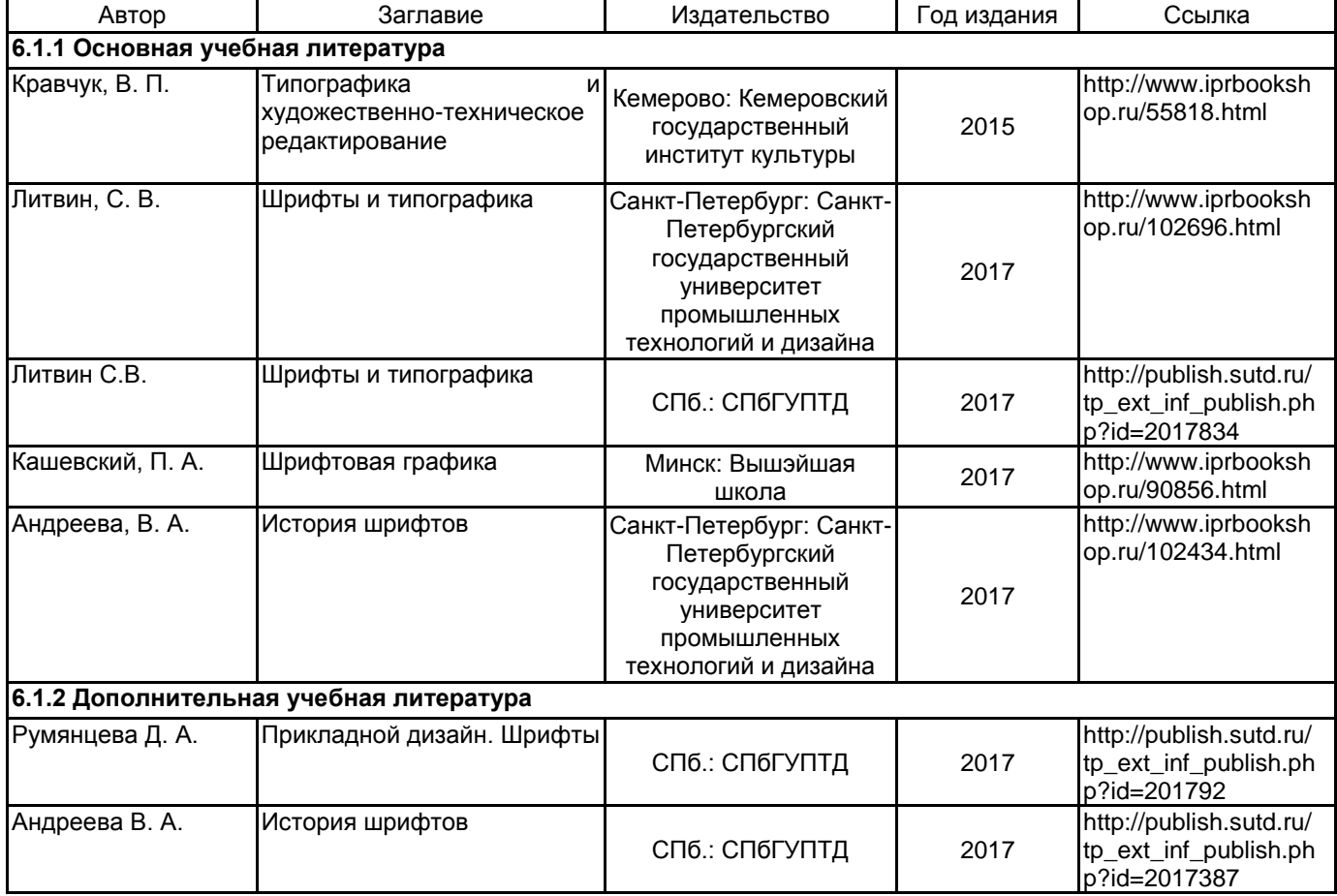

#### **6.2 Перечень профессиональных баз данных и информационно-справочных систем**

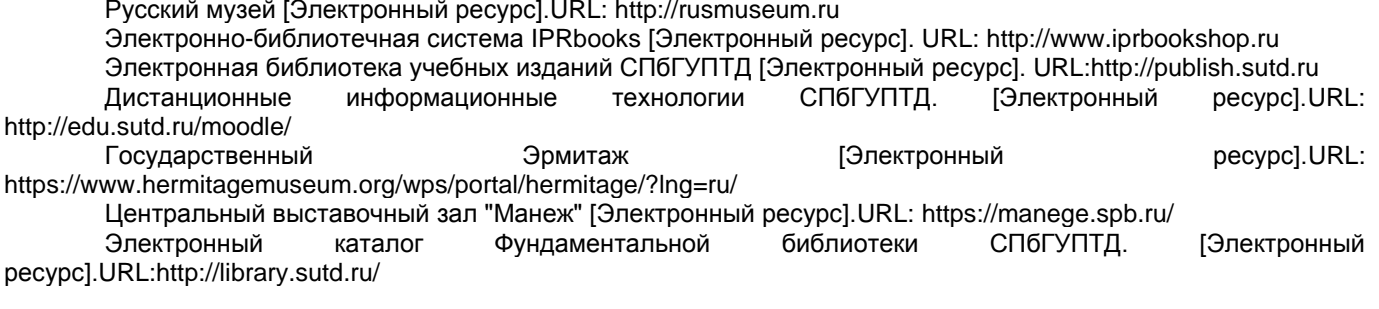

## **6.3 Перечень лицензионного и свободно распространяемого программного обеспечения**

MicrosoftOfficeProfessional Adobe Illustrator Adobe inDesign Adobe Photoshop

## **6.4 Описание материально-технической базы, необходимой для осуществления образовательного процесса по дисциплине**

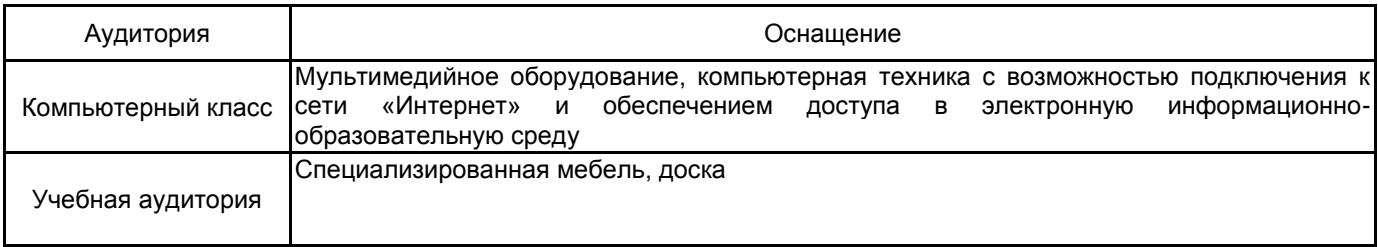

# **Приложение**

рабочей программы дисциплины \_\_\_\_ Шрифты и типографика

 *наименование дисциплины*

по направлению подготовки \_\_\_\_\_\_\_\_54.05.03. Графика\_\_\_\_\_\_\_\_\_\_\_\_\_\_\_\_\_\_\_\_\_\_\_\_\_\_\_\_\_\_\_\_\_\_\_\_ наименование ОП (профиля): <u>Художник анимации и компьютерной графики</u>

# **5.2.3 Типовые практико-ориентированные задания (задачи, кейсы)**

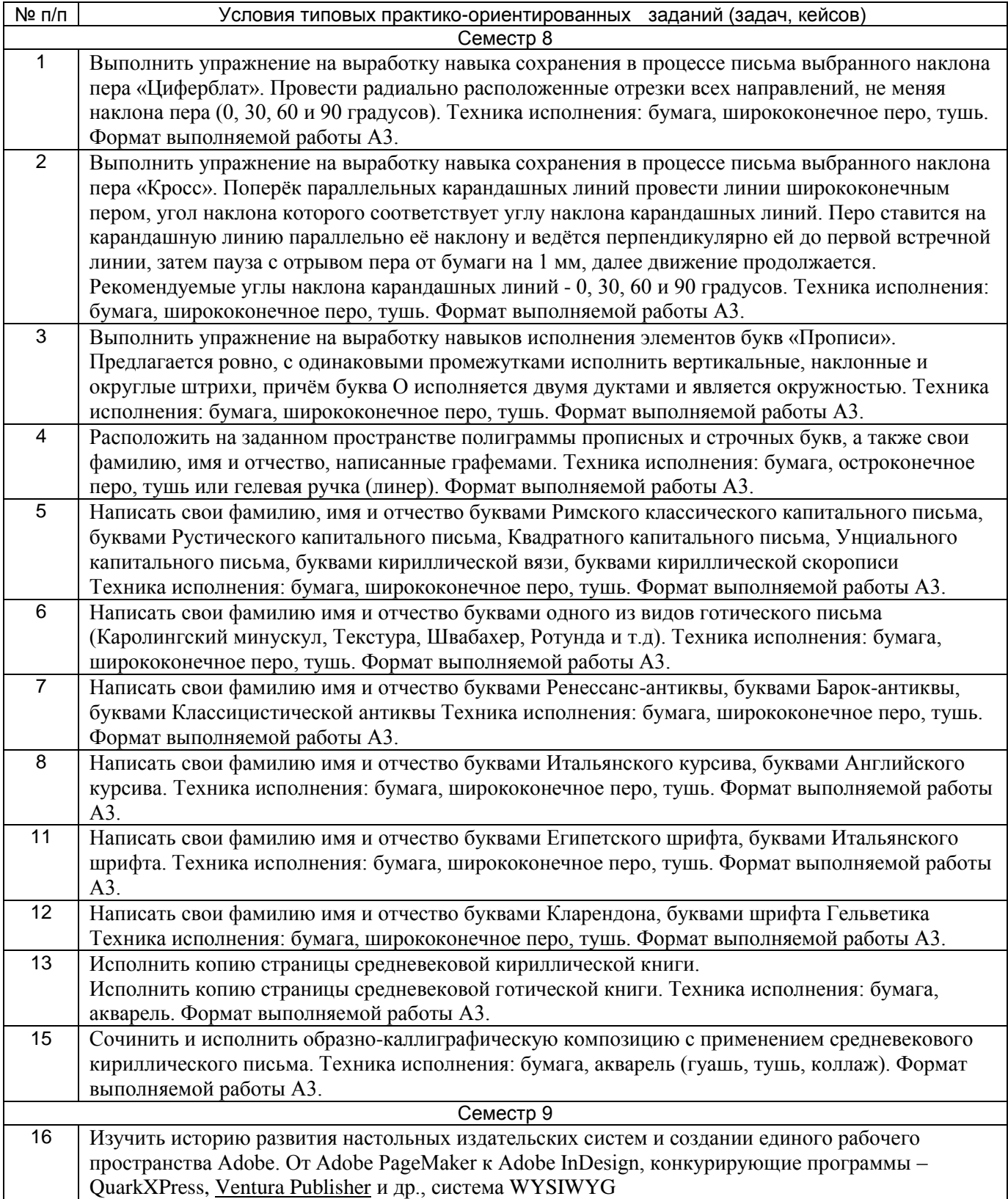

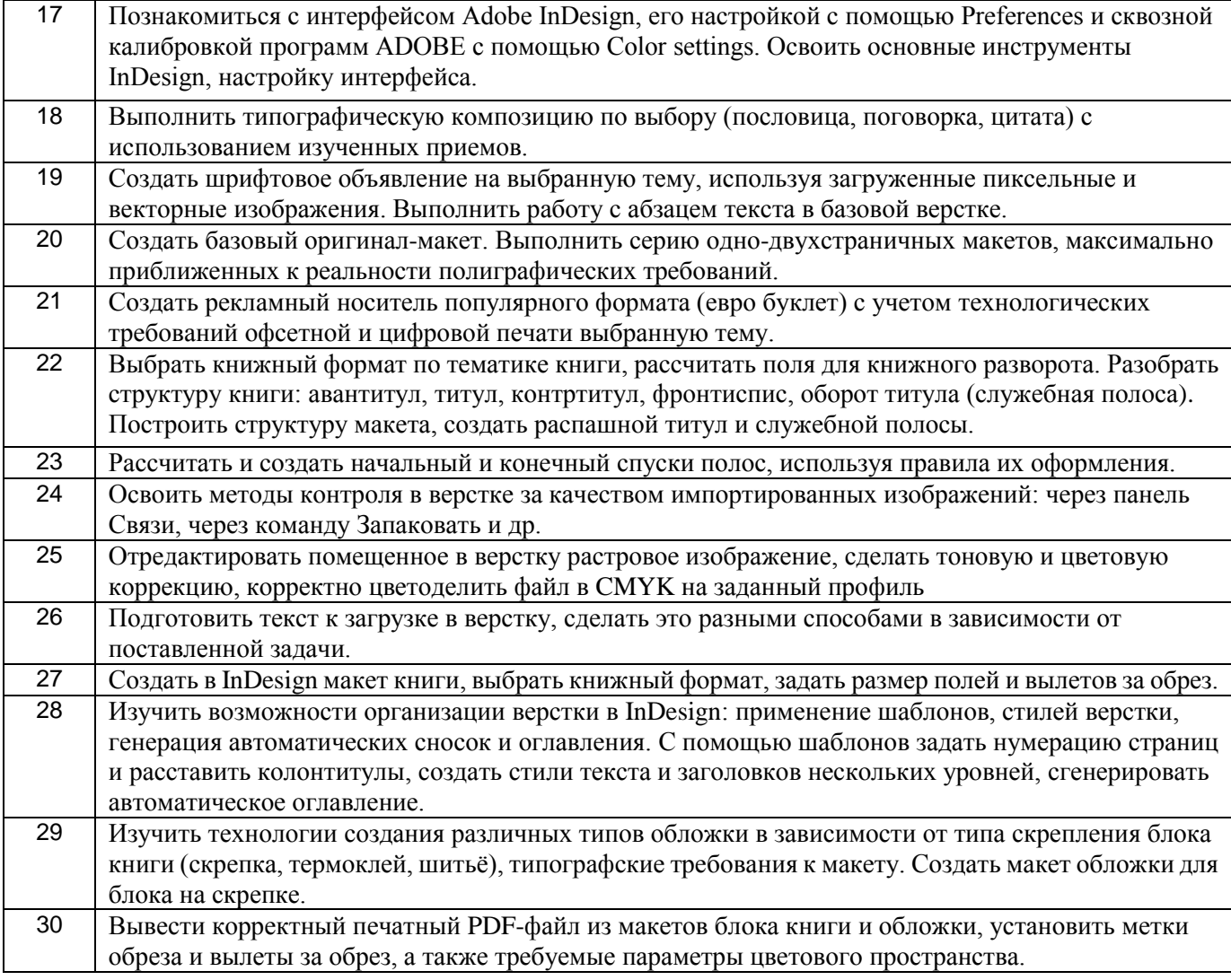